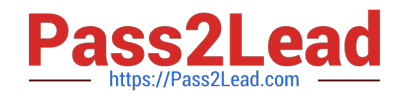

# **C\_TERP10\_65Q&As**

SAP Certified - Associate Business Foundation & Integration with SAP ERP 6.0 EHP5

## **Pass SAP C\_TERP10\_65 Exam with 100% Guarantee**

Free Download Real Questions & Answers **PDF** and **VCE** file from:

**https://www.pass2lead.com/c\_terp10\_65.html**

### 100% Passing Guarantee 100% Money Back Assurance

Following Questions and Answers are all new published by SAP Official Exam Center

**Colonization** Download After Purchase

- **@ 100% Money Back Guarantee**
- **63 365 Days Free Update**
- 800,000+ Satisfied Customers

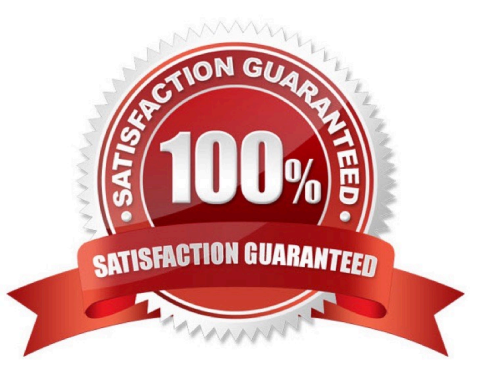

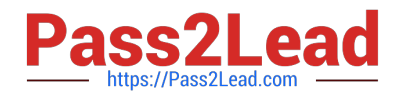

#### **QUESTION 1**

Time periods in the standard planning table could be (Choose all that apply)

- A. Minutes
- B. Days
- C. Weeks
- D. Accounting periods
- E. Sales periods

Correct Answer: BCDE

#### **QUESTION 2**

You are designing a query in SAP Business Intelligence. When you are viewing the query results, you want to be able to drill down by the characteristics product and product line.

To which subarea would you drag and drop these characteristics in the Query Designer?

- A. Free characteristics
- B. Filter
- C. Rows
- D. Columns

Correct Answer: A

#### **QUESTION 3**

In material planning, sales orders consume independent requirements. The consumption mode and consumption periods can be set in which of the following? (Choose all that apply)

- A. Vendor master
- B. Material master
- C. Product group
- D. MRP group

Correct Answer: BD

#### **QUESTION 4**

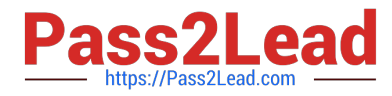

Your organization is implementing Financial Accounting in SAP ERP to improve their financial reporting. You have been assigned to manage the creation of the chart of accounts. What recommendations do you suggest? (Choose three)

A. A company code has only one operating chart of accounts.

B. Many company codes can use the same operating chart of accounts.

C. Chart of accounts data in a general ledger master record is defined at the company code level.

D. A company code can also have a country specific chart of accounts.

E. General ledger master records are first defined at the company code level, and then assigned to the chart of accounts.

Correct Answer: ABD

#### **QUESTION 5**

Your organization is using SAP ERP Manufacturing Execution. You are explaining the master data that supports the Manufacturing Execution process.

What is the purpose of a routing?

- A. Lists the material components required for producing a material.
- B. Provides formulas for scheduling and capacity planning.
- C. Lists the sequence of steps for producing a material.
- D. Lists the specific output of a resource.
- E. Collects actual labor and machine costs.

Correct Answer: C

[C\\_TERP10\\_65 PDF Dumps](https://www.pass2lead.com/c_terp10_65.html) [C\\_TERP10\\_65 VCE Dumps](https://www.pass2lead.com/c_terp10_65.html) [C\\_TERP10\\_65 Study Guide](https://www.pass2lead.com/c_terp10_65.html)